<span id="page-0-1"></span>**tobit postestimation —** Postestimation tools for tobit

[Postestimation commands](#page-0-0) [predict](#page-1-0) [margins](#page-3-0) [Remarks and examples](#page-3-1) [References](#page-6-0) [Also see](#page-6-1)

# <span id="page-0-0"></span>**Postestimation commands**

The following postestimation commands are available after tobit:

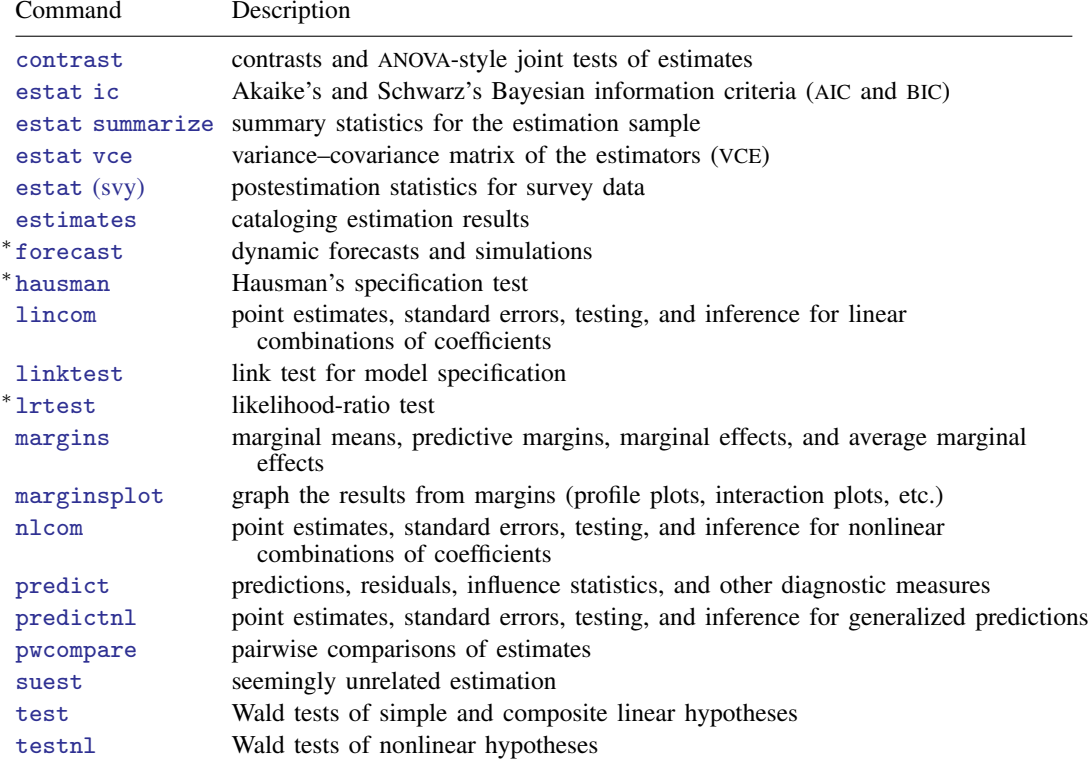

∗ forecast, hausman, and lrtest are not appropriate with svy estimation results.

## <span id="page-1-0"></span>**predict**

#### **Description for predict**

predict creates a new variable containing predictions such as linear predictions, standard errors, probabilities, and expected values.

#### **Menu for predict**

Statistics > Postestimation

#### **Syntax for predict**

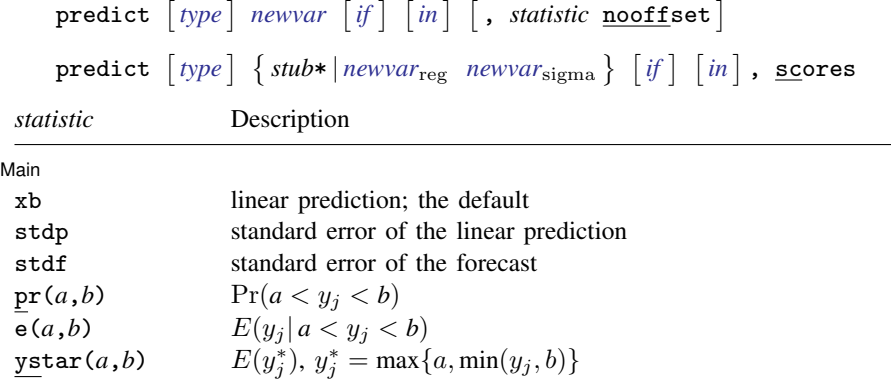

These statistics are available both in and out of sample; type predict ... if e(sample) ... if wanted only for the estimation sample.

stdf is not allowed with svy estimation results.

where *a* and *b* may be numbers or variables; *a* missing ( $a \ge 0$ ) means  $-\infty$ , and *b* missing ( $b \ge 0$ ) means  $+\infty$ ; see [U[\] 12.2.1 Missing values](http://www.stata.com/manuals14/u12.pdf#u12.2.1Missingvalues).

### **Options for predict**

[ Main ] Main  $\Box$ 

 $\overline{a}$ 

xb, the default, calculates the linear prediction.

- stdp calculates the standard error of the prediction, which can be thought of as the standard error of the predicted expected value or mean for the observation's covariate pattern. The standard error of the prediction is also referred to as the standard error of the fitted value.
- stdf calculates the standard error of the forecast, which is the standard error of the point prediction for 1 observation. It is commonly referred to as the standard error of the future or forecast value. By construction, the standard errors produced by stdf are always larger than those produced by stdp; see [Methods and formulas](http://www.stata.com/manuals14/rregresspostestimation.pdf#rregresspostestimationMethodsandformulas) in [R] [regress postestimation](http://www.stata.com/manuals14/rregresspostestimation.pdf#rregresspostestimation).

 $pr(a,b)$  calculates  $Pr(a < x_j b + u_j < b)$ , the probability that  $y_j | x_j$  would be observed in the interval  $(a, b)$ .

*a* and *b* may be specified as numbers or variable names; *lb* and *ub* are variable names; pr(20,30) calculates  $Pr(20 < x_j b + u_j < 30);$  $pr(lb, ub)$  calculates  $Pr(lb < x_j b + u_j < ub)$ ; and  $pr(20, ub)$  calculates  $Pr(20 < x_i b + u_i < ub)$ .

*a* missing (*a* ≥ .) means  $-\infty$ ; pr(.,30) calculates Pr( $-\infty < x_i b + u_i < 30$ ); pr(*lb*,30) calculates  $Pr(-\infty < x_j b + u_j < 30)$  in observations for which  $lb \geq$ . and calculates  $Pr(lb < x_j b + u_j < 30)$  elsewhere.

*b* missing (*b*  $\geq$  .) means + $\infty$ ; pr(20,.) calculates Pr(+ $\infty$  > x<sub>j</sub>b + u<sub>j</sub> > 20); pr(20,*ub*) calculates  $Pr(+\infty > x_j b + u_j > 20)$  in observations for which  $ub \geq$ . and calculates  $Pr(20 < x_j b + u_j < ub)$  elsewhere.

- $e(a,b)$  calculates  $E(\mathbf{x}_j \mathbf{b} + u_j \mid a < \mathbf{x}_j \mathbf{b} + u_j < b)$ , the expected value of  $y_j | \mathbf{x}_j$  conditional on  $y_i | \mathbf{x}_i$  being in the interval  $(a, b)$ , meaning that  $y_i | \mathbf{x}_i$  is truncated. *a* and *b* are specified as they are for pr().
- $y$ star(*a*,*b*) calculates  $E(y_j^*)$ , where  $y_j^* = a$  if  $x_j b + u_j \le a$ ,  $y_j^* = b$  if  $x_j b + u_j \ge b$ , and  $y_j^* = \mathbf{x}_j \mathbf{b} + u_j$  otherwise, meaning that  $y_j^*$  is censored. *a* and *b* are specified as they are for pr().
- nooffset is relevant only if you specified offset(*[varname](http://www.stata.com/manuals14/u11.pdf#u11.3Namingconventions)*). It modifies the calculations made by predict so that they ignore the offset variable; the linear prediction is treated as  $x_i$  b rather than as  $\mathbf{x}_i \mathbf{b} + \text{offset}_i$ .

scores calculates equation-level score variables.

The first new variable will contain  $\partial \ln L / \partial(\mathbf{x}_i \boldsymbol{\beta})$ .

The second new variable will contain  $\partial \ln L / \partial \sigma$ .

## <span id="page-3-0"></span>**margins**

### **Description for margins**

margins estimates margins of response for linear predictions, probabilities, and expected values.

#### **Menu for margins**

Statistics > Postestimation

### **Syntax for margins**

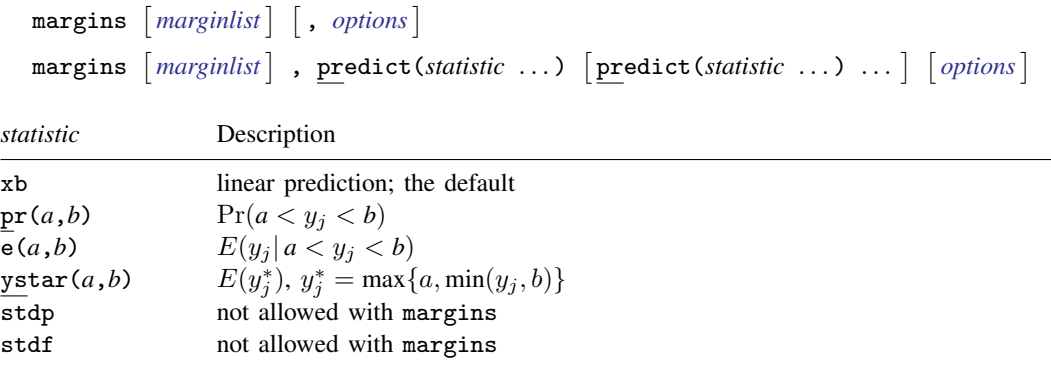

<span id="page-3-1"></span>Statistics not allowed with margins are functions of stochastic quantities other than e(b). For the full syntax, see [R] **[margins](http://www.stata.com/manuals14/rmargins.pdf#rmargins)**.

## **Remarks and examples status status [stata.com](http://stata.com)**

Following [Cong](#page-6-2) ([2000\)](#page-6-2), write the tobit model as

$$
y_i^* = \begin{cases} y_i, & \text{if } a < y_i < b \\ a, & \text{if } y_i \le a \\ b, & \text{if } y_i \ge b \end{cases}
$$

 $y_i$  is a latent variable; instead, we observe  $y_i^*$ , which is bounded between a and b if  $y_i$  is outside those bounds.

There are four types of marginal effects that may be of interest in the tobit model, depending on the application:

- 1. The  $\beta$  coefficients themselves measure how the unobserved variable  $y_i$  changes with respect to changes in the regressors.
- 2. The marginal effects of the truncated expected value  $E(y_i^*|a \lt y_i^* \lt b)$  measure the changes in  $y_i$  with respect to changes in the regressors among the subpopulation for which  $y_i$  is not at a boundary.
- 3. The marginal effects of the censored expected value  $E(y_i^*)$  describe how the observed variable  $y_i^*$  changes with respect to the regressors.
- 4. The marginal effects of  $Pr(a < y_i^* < b)$  describe how the probability of being uncensored changes with respect to the regressors.

In the next example, we show how to obtain each of these.

#### Example 1

In [example 3](http://www.stata.com/manuals14/rtobit.pdf#rtobitRemarksandexamplesex_tobit_twolimit) of  $[R]$  [tobit](http://www.stata.com/manuals14/rtobit.pdf#rtobit), we fit a two-limit tobit model of mpg on wgt.

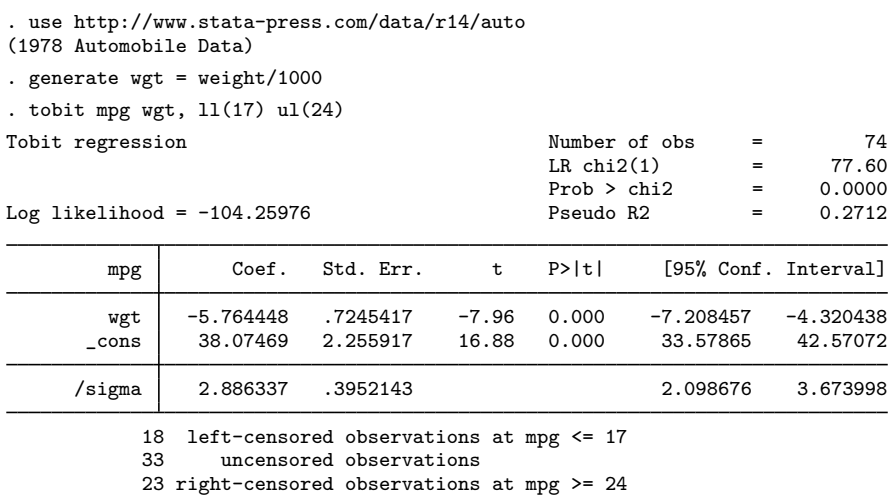

tobit reports the  $\beta$  coefficients for the latent regression model. The marginal effect of  $x_k$  on y is simply the corresponding  $\beta_k$ , because  $E(y|x)$  is linear in x. Thus a 1,000-pound increase in a car's weight (which is a 1-unit increase in wgt) would lower fuel economy by 5.8 mpg.

To estimate the means of the marginal effects on the expected value of the censored outcome, conditional on weight being each of three values (2,000; 3,000; and 4,000 pounds), we type

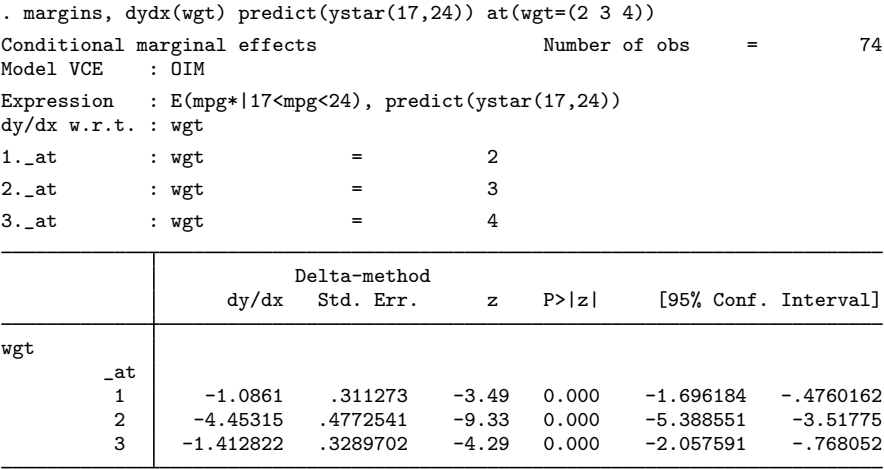

The  $E(y^*|x)$  is nonlinear in x, so the marginal effect for a continuous covariate is not the same as the change in  $y^*$  induced by a one-unit change in x. Recall that the marginal effect at a point is the slope of the tangent line at that point. In our example, we estimate the mean of the marginal effects for different values of wgt. The estimated mean of the marginal effects is −1.1 mpg for a 2,000 pound car; −4.5 mpg for a 3,000 pound car; and −1.4 mpg for a 4,000 pound car.

To estimate the means of the marginal effects on the expected value of the truncated outcome at the same levels of wgt, we type

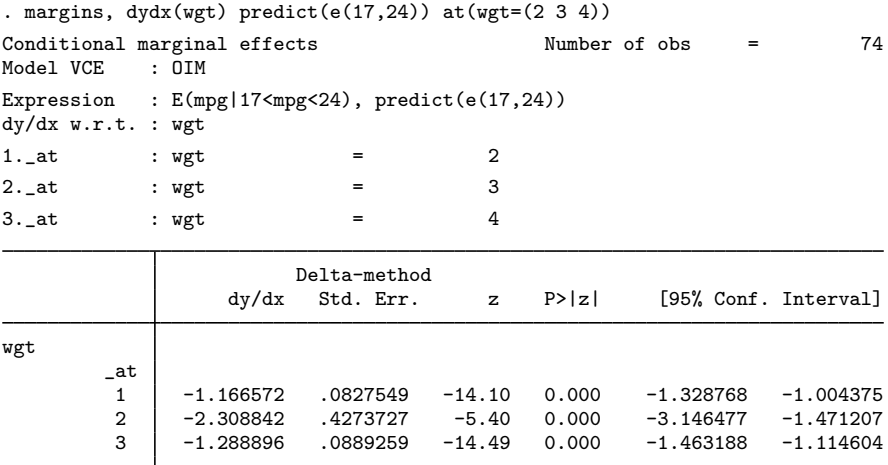

The mean of the marginal effects of a change in wgt on  $y_i$  (which is bounded between 17 and 24) is about  $-1.2$  mpg for a 2,000 pound car;  $-2.3$  mpg for a 3,000 pound car; and  $-1.3$  for a 4,000 pound car.

# <span id="page-6-0"></span>**References**

<span id="page-6-2"></span>Cong, R. 2000. [sg144: Marginal effects of the tobit model](http://www.stata.com/products/stb/journals/stb56.pdf). Stata Technical Bulletin 56: 27–34. Reprinted in Stata Technical Bulletin Reprints, vol. 10, pp. 189–197. College Station, TX: Stata Press.

<span id="page-6-1"></span>McDonald, J. F., and R. A. Moffitt. 1980. The use of tobit analysis. Review of Economics and Statistics 62: 318–321.

# **Also see**

- [R] [tobit](http://www.stata.com/manuals14/rtobit.pdf#rtobit) Tobit regression
- [U[\] 20 Estimation and postestimation commands](http://www.stata.com/manuals14/u20.pdf#u20Estimationandpostestimationcommands)